# IN201 : Corrigé de l'examen SUPAERO 2A

Christophe Garion [<garion@supaero.fr>](garion@supaero.fr) 2 mars 2009

Cet examen est composé de trois parties indépendantes. Vous avez 2h30 pour le faire. Les documents autorisés sont les photocopies distribuées en cours et les notes manuscrites que vous avez prises en cours. Il sera tenu compte de la rédaction. L'exercice [3](#page-15-0) est un exercice de modélisation avec UML. Chaque exercice sera noté sur 8 points, mais le barème final peut être soumis à de légères modifications.

Remarque importante : dans tous les exercices, il sera tenu compte de la syntaxe UML lors de l'écriture de diagrammes. Ne perdez pas des points bêtement.

## 1 Un MVC générique

Cet exercice est inspiré de [\[5\]](#page-18-0).

Le MVC (Modèle-Vue-Contrôleur) est un patron de conception classique utilisé depuis les années 1970 avec le langage de programmation Smalltalk. Nous l'avons utilisé lorsque nous avons construit des interfaces graphiques avec Java. Nous allons chercher dans cet exercice à proposer un cadre générique pour le MVC sous forme de classes et d'interfaces.

1. rappeler brièvement quels sont les principes de fonctionnement du MVC.

Nous avons étudié en cours le MVC. Son but est de pouvoir séparer les trois couches qui composent une application interagissant avec un utilisateur :

- le modèle est la partie de l'application qui représente le domaine à modéliser et la logique métier, i.e. les API permettant d'accéder à la représentation du domaine et à la modifier.
- $-$  la vue est la partie de l'application qui est la représentation visuelle de l'application.
- le *contrôleur* gère les événements et change le modèle et éventuellement la vue en réponse à ces événements.

La figure [1](#page-1-0) présente les interactions existant entre les différentes parties d'un MVC.

<span id="page-0-0"></span>2. on considère l'interface graphique proposée sur la figure [2.](#page-2-0)

Sur cette interface, une instance de JLabel affiche à la fois un nombre correspondant au nombre de fois que l'on a appuyé sur le bouton « Hit » et une image correspond à une température fictive représentée par deux états, chaud et froid, contrôlés par deux boutons « Cold » et « Hot ». Cette instance de JLabel est contenue dans un JPanel.

La vue travaille donc avec deux modèles :  $\,$ 

- $-$  un modèle HitModel qui représente le nombre de fois que l'on a appuyé sur le bouton;
- un modèle TemperatureModel qui représente la température (chaud ou froid).

L'instance de JLabel qui affiche le nombre de fois que l'on appuyé sur le bouton « Hit » et l'icône correspondant à la température est en fait une instance d'une classe spécialisant JLabel, LabelView. En utilisant un patron de conception abordé en cours, proposer sous la forme d'un diagramme de classe une architecture liant LabelView à HitModel et TemperatureModel et permettant de mettre à jour la vue lorsque l'un des modèles a changé. On supposera que plusieurs vues peuvent être intéressées par ces modèles.

Il fallait bien sûr utiliser le patron de conception Observateur vu en cours. LabelView est un observateur des deux modèles HitModel et TemperatureModel. L'adaptation était triviale et est pr´esent´ee sur la figure [3.](#page-3-0) J'ai choisi d'utiliser des instances d'ArrayList pour stocker les observateurs

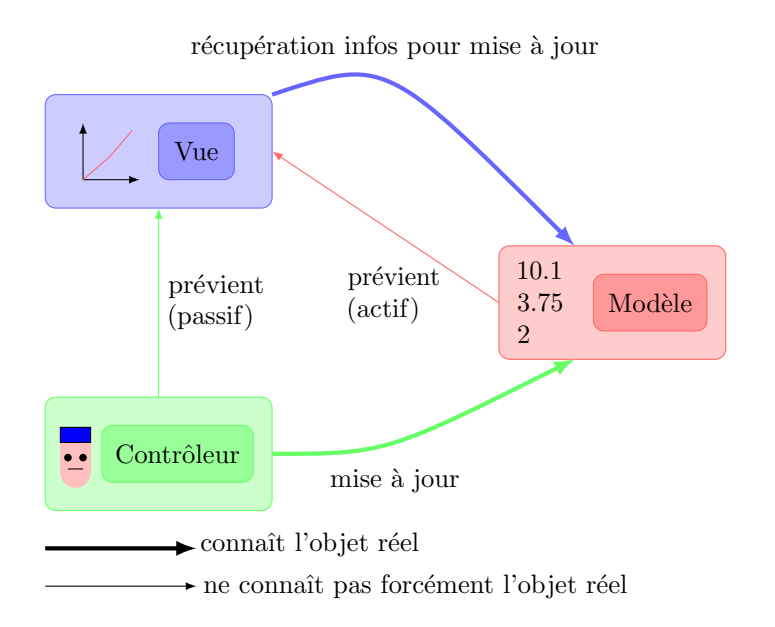

<span id="page-1-0"></span>FIG.  $1$  – Interactions entre les différentes parties d'un MVC

de chaque modèle. J'ai également choisi directement d'utiliser des interfaces, mais on pouvait choisir une classe abstraite pour Observable du fait que les classes représentant les modèles n'héritent d'aucune classe (ce serait mˆeme une excellent solution). Enfin, j'ai choisi d'utiliser des termes en anglais pour faire plus sérieux.

3. on s'intéresse maintenant à la classe TemperatureModel. Cette classe représente un modèle de température qui peut être soit « chaud », soit « froid ». Depuis la version 5.0 de Java, on peut créer des types particuliers, appelés *énumérations*. Ces types représentent un ensemble fini de valeurs possibles. Par exemple, dans notre cas, une énumération Temperature représenterait l'ensemble de valeurs {cold, hot}. On supposera que l'on dispose d'une telle ´enum´eration. Le type Temperature s'utilise comme un type classique, mais on ne peut donner que Temperature.HOT ou Temperature.COLD comme valeur à une variable ou un paramètre typé par Temperature (cette contrainte est vérifiée à la compilation).

Donner le code source de la classe TemperatureModel en respectant le diagramme proposé dans la question précédente et en utilisant l'énumération Temperature.

Le code source de TemperatureModel est présenté sur le listing [1.](#page-1-1) Pas de remarques particulières, mis à part le fait que j'ai introduit l'énumération Temperature directement dans TemperatureModel. On pourra remarquer que l'on peut utiliser la classe java.util.Observable et l'interface java.util.Observer qui existent déjà. Voir leur documentation javadoc pour plus de détails.

Listing 1 – La classe TemperatureModel avec observateurs

```
package fr.supaero.mvc.obs;
import java.util.ArrayList;
/**
 * TemperatureModel is a class modelling a temperature.
    It is also observable.
```
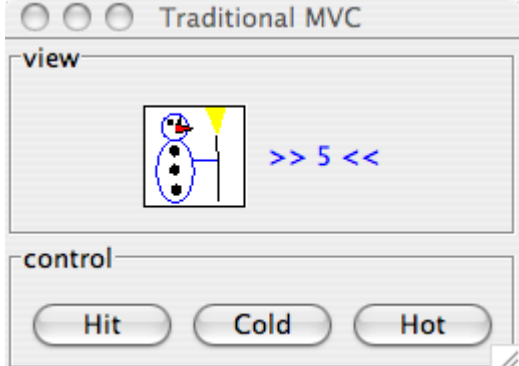

<span id="page-2-0"></span>Fig. 2 – Vue de l'interface graphique

```
*
 *
 * Created: Sun Jul 6 15:21:34 2008
 *
 * @author <a href="mailto:garion@supaero.fr">Christophe Garion</a>
 * @version 1.0
 */
public class TemperatureModel implements Observable {
   public enum Temperature {COLD, HOT};
   private Temperature temp;
   private ArrayList<Observer> observers;
   /**
     * Creates a new <code>TemperatureModel</code> instance.
     *
     * @param temp_ the model's initial temperature (Temperature.COLD or
     * Temperature.HOT only!)
     */
   public TemperatureModel(Temperature temp_) {
        this.time = temp;
        this.observers = new ArrayList<Observer> ();
    }
    /**
     * Gets the value of the temperature
     *
     * @return the value of the temperature
     */
   public final Temperature getTemperature() {
       return this.temp;
    }
```
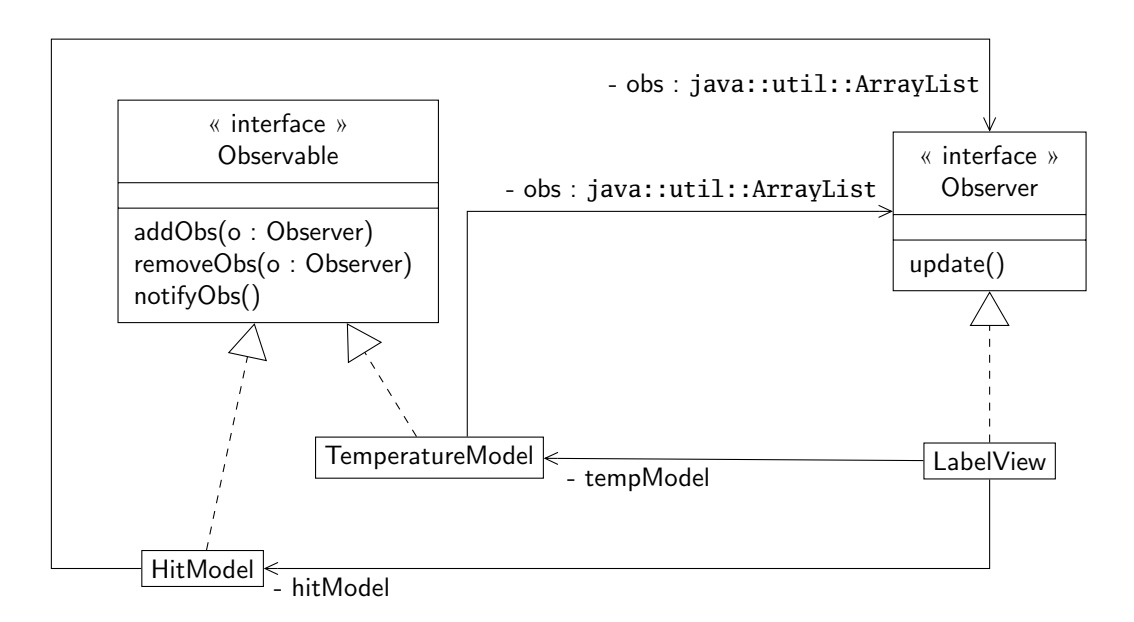

<span id="page-3-0"></span>FIG.  $3$  – Le patron de conception Observateur adapté au problème

```
/**
 * Sets the temperature
 *
 * @param argTemp value of the temperature (Temperature.COLD or
 * Temperature.HOT only!)
 */
public final void setTemperature(final Temperature argTemp) {
    this.temp = argTemp;
    this.notifyObs();
}
// Implementation of fr.supaero.mvc.obs.Observable
public void addObs(Observer o) {
    this.observers.add(o);
}
public void removeObs(Observer o) {
    this.observers.remove(o);
}
public void notifyObs() {
    for (Observer o : this.observers) {
        o.update();
    }
}
```
}

4. si l'on écrivait le code de HitModel, on se rendrait compte que l'on a beaucoup de code qui est en commun avec la classe TemperatureModel que l'on vient d'écrire. On va donc chercher à généraliser la notion de modèle grâce à une classe Model.

Nous supposerons ici qu'un modèle est une classe encapsulant une propriété (une température, un nombre etc.) que l'on peut lire et modifier. Nous nous limitons à une seule propriété accessible<sup>[1](#page-4-0)</sup>. On supposera également qu'un modèle doit respecter le patron de conception proposé dans la question [2.](#page-0-0)

(a) on cherche à écrire une classe Property qui représente une propriété particulière. Une propriété a un type particulier qui peut être différent suivant le modèle étudié. Par exemple, la propriété de HitModel a un type entier puisque l'on compte un nombre de coups. TemperatureModel possède par contre une propriété qui est une température, donc soit Temperature.COLD, soit Temperature.HOT.

Par contre, toutes les propriétés ont le même comportement, en particulier des implantations « identiques » pour les méthodes. Quel mécanisme va intervenir lors de la définition de Property?

On cherche ici à avoir une « famille » de classes qui ont le même comportement, mais qui ne travaillent pas sur les mêmes types de données. Il s'agit donc ici d'utiliser le mécanisme de généricité de Java.

(b) écrire la classe Property en Java.

Le source de la classe Property est donné sur le listing [2.](#page-4-1) Rien de bien particulier ici, il fallait juste bien utiliser le type générique. J'ai choisi d'appeler l'accesseur get et le modifieur set, car le contexte permettait de raccourcir les noms des m´ethodes et d'omettre PropertyValue.

Listing  $2 - La$  classe Property

```
package fr.supaero.mvc.generics;
/**
 * Property is a class representing a property to be
 * associated with a model.
 *
 *
 * Created: Sun Jul 6 15:43:03 2008
 *
 * @author <a href="mailto:garion@supaero.fr">Christophe Garion</a>
 * @version 1.0
 */
public class Property<T> {
    private T propertyValue;
    /**
     * Creates a new <code>Property</code> instance.
     *
     * @param propertyValue_ the initial value of the property
     */
    public Property(T propertyValue_) {
        this.propertyValue = propertyValue_;
    }
```
<span id="page-4-0"></span><sup>&</sup>lt;sup>1</sup>On peut bien sûr utiliser une collection comme propriété et ainsi avoir plusieurs « valeurs » dans une propriété.

```
/**
     * Get the value of the property
     *
     * @return the current value of the property
     */
   public T get() {
        return propertyValue;
   }
    /**
     * Set the value of the property
     *
     * @param propertyValue_ the new value of the property
     */
   public void set(T propertyValue_) {
        this.propertyValue = propertyValue_;
   }
}
```
 $(c)$  écrire la classe Model en Java en utilisant la classe Property. Peut-on mettre une visibilité publique à l'attribut de la classe représentant la propriété?

La classe Model est présentée sur le listing [3.](#page-5-0) Rien de bien particulier encore, il fallait juste bien penser utiliser un paramètre de type générique puisque l'on avait une propriété comme attribut. La question sur la visibilité est bien évidemment reliée au principe d'encapsulation qui énonce que l'on doit protéger l'état d'un objet et donc ne pas permettre un accès direct à l'état de cet objet. Dans notre cas, on peut amener deux solutions pour satisfaire le principe d'encapsulation :

- soit on applique strictement le principe vu en cours qui permet de respecter « directement » le principe d'encapsulation et on met l'attribut privé : on ne peut pas modifier depuis l'extérieur de la classe la valeur de cet attribut.
- la valeur réelle de la propriété étant protégée dans la classe Property (car l'attribut propertyValue y est privé), on peut se permettre de mettre une visibilité publique à l'attribut que j'ai appelé property dans la classe Model. Reste un problème : si property est publique, on peut affecter un autre objet de type Property à cet attribut. Pour pallier ce problème, il suffit de rendre l'attribut **final** ce qui permet de ne l'affecter qu'une seule fois.

Dans notre cas, il faut également tenir compte du fait que l'on doit pouvoir appeler la méthode notifyObs lorsque l'on change la valeur de la propriété. Il faut donc conserver l'attribut property privé pour pouvoir avoir une méthode setPropertyValue dans Model dans laquelle on fait appel à  $\texttt{notifyObs}^2$  $\texttt{notifyObs}^2$ .

Listing 3 – La classe Model

<span id="page-5-0"></span>**package** fr.supaero.mvc.generics; **import** fr.supaero.mvc.obs.Observable; **import** fr.supaero.mvc.obs.Observer;

**import** java.util.ArrayList;

<span id="page-5-1"></span> $2$ On aurait pu utiliser la seconde solution en utilisant des classes internes, mais cela dépasse le cadre de l'examen. Vous pourrez trouver plus de détails sur [\[5\]](#page-18-0).

```
/**
 * <code>Model</code> is a generic class representing a model
 * with a single property.
 *
 * @author <a href="mailto:garion@supaero.fr">Christophe Garion</a>
 * @version 1.0
 */
public class Model<T> implements Observable {
   private Property<T> property;
   private ArrayList<Observer> observers;
   public Model(Property<T> initialProperty) {
        this.property = initialProperty;
        this.observers = new ArrayList<Observer>();
    }
   public final T getPropertyValue() {
        return this.property.get();
    }
   public final void setPropertyValue(T value) {
        this.property.set(value);
        this.notifyObs();
    }
   // Implementation of fr.supaero.mvc.obs.Observable
   public void addObs(Observer o) {
        this.observers.add(o);
    }
   public void removeObs(Observer o) {
        this.observers.remove(o);
    }
   public void notifyObs() {
        for (Observer o : this.observers) {
            o.update();
        }
    }
}
```
(d) a-t-on encore besoin des classes TemperatureModel et HitModel ?

On se rend que l'on n'a plus besoin des deux classes TemperatureModel et HitModel. Il suffit d'utiliser une instance de Model<Integer> ou de Model<Temperature> directement.

(e) supposons maintenant que la propriété associée à HitModel soit un entier dont les valeurs possibles sont bornées à 10 (grâce à la méthode Math.min(i,j) qui renvoie le minimum entre  $i$  et j). On ne dispose que de la classe **Property**<Integer> qui caractérise une propriété représentant un nombre entier. Est-ce que la solution précédente fonctionne ? Quelle solution simple proposez-vous? Cette solution peut-elle toujours être disponible (on pensera au cas où vous n'avez pas écrit personnellement Model par exemple) ? Dans le cas contraire, comment définir la propriété associée à HitModel et redéfinir son constructeur ?

Si l'on veut contraindre les valeurs possibles de l'entier propriété de HitModel, on ne peut plus simplement utiliser une instance de Model<Integer>, car la propriété Property<Integer> ne permet pas l'utilisation de contrainte. Il faut donc réécrire cette fois-ci une classe HitModel.

Si l'on écrit la classe HitModel, on se rend compte qu'elle ne contient plus grand chose : elle hérite de Model<Integer> et va simplement contenir un constructeur qui va permettre d'initialiser la valeur de la propriété.

La solution la plus simple pour contraindre la valeur de l'entier est donc de redéfinir dans HitModel la méthode setPropertyValue de Model pour calculer le minimum du paramètre et de 10 et de passer le résultat en paramètre de la méthode setPropertyValue de Model via **super**.

Il se peut très bien que l'on ne puisse pas redéfinir la méthode setPropertyValue : il suffit que celle-ci soit d´eclar´ee **final** dans Model. Le fait de ne pas disposer du code source n'est bien ´evidemment pas un obstacle pour red´efinir une m´ethode qui n'est pas **final**.

Vous remarquerez que dans le code de Model que j'ai développé, j'ai mis la méthode setPropertyValue final : cela permet en effet d'éviter une redéfinition de la méthode dans laquelle on oublierait d'appeler notifyObs.

Dans ce cas, une solution simple est la suivante : lorsque l'on fait appel au constructeur de Model dans le constructeur de HitModel, on lui passe en paramètre une instance de Property<Integer>. C'est à ce moment qu'on peut utiliser le mécanisme de *classes anonymes* pour définir « à la volée » une nouvelle classe dans laquelle on a redéfini la méthode set. Celle-ci se contente d'appeler la méthode set de Property<Integer> en calculant le minimum de l'entier passé en paramètre et de 10.

Le code source est donné sur le listing [4](#page-7-0)

Listing  $4 - La$  classe HitModel avec propriété contrainte

```
package fr.supaero.mvc.generics;
/**
 * <code>HitModel</code> is a model class with an integer property. This integer
 * is constrained and cannot be greater than 10.
 *
 * @author <a href="mailto:garion@supaero.fr">Christophe Garion</a>
 * @version 1.0
 */
public class HitModel extends Model<Integer> {
    public HitModel() {
        super(new Property<Integer> (0) {
                public void set(Integer i) {
                    super.set(Math.min(10, i));
                }
            });
    }
```
On peut remarquer que l'on pourrait également lever une exception dans la redéfinition de set lorsque la valeur introduite est supérieure à  $10^3$  $10^3$ . Dans ce cas, cette exception doit être hors contrôle, car la méthode redéfinie ne peut pas déclarer d'exception si la méthode set originale n'en déclare pas.

- 5. on revient maintenant sur la classe LabelView. Les instances de cette classe vont être associées à un modèle dont la propriété sera une température et un modèle dont la propriété sera un entier.
	- (a) lorsqu'une des propriétés va changer, l'instance de LabelView devra mettre à jour soit son texte (le nombre entier), soit son icône et sa couleur (pour représenter la température). Peut-on actuellement différencier ces deux mises-à-jour ?

Non, il n'est pas possible de différencier les deux mises-à-jour car les deux modèles vont faire appel à la même méthode de LabelView, soit update.

(b) proposer une solution simple pour pallier ce problème (explication textuelle).

Pour pallier ce problème très simplement, il suffit de faire deux observateurs différents : un observateur pour l'instance de HitModel qui devra mettre `a jour le texte de l'instance de LabelView et un observateur pour TemperatureModel qui devra mettre à jour l'icône et la couleur de l'instance de LabelView.

On peut également passer en paramètre de la méthode update l'objet qui est responsable de la notification (instance de HitModel ou de TemperatureModel). C'est cette solution qui a été choisie par exemple dans la classe java.util.Observer et l'interface java.util.Observable.

# 2 Abstract Factory Method (ou le retour de la vengeance des tartes)

Dans cet exercice, vous serez amenés à écrire du code. Si vous devez écrire le code d'une méthode dont vous ne connaissez pas exactement le comportement, vous pourrez utiliser des appels `a System.out.println pour afficher du texte correspondant à ce que devrait faire la méthode.

Dans l'examen de l'année dernière, nous nous étions intéressés à la modélisation d'une machine permettant de cuisiner des tartes aux fruits. Cette machine était modélisée par une classe MachineTarte. Nous voulions avoir deux types de machines, une qui cuisinait des tartes classiques (MachineTarteSimple) et une autre des tartes sans gluten (MachineTarteSsGluten). Une classe abstraite Tarte était spécialisée en différentes tartes, déclinées suivant les fruits que l'on mettait dessus et le fait qu'elles soient sans gluten ou pas.

Pour garantir le fait que la machine « sans gluten » ne construise que des tartes sans gluten, nous nous étions appuyés sur un patron de conception, Factory Method [\[2\]](#page-17-0), qui nous proposait d'utiliser une méthode dans MachineTarte pour créer la tarte que l'on commandait. La solution ainsi construite est proposée sur la figure [4.](#page-19-0)

Dans ce diagramme, on dit que la méthode creerTarte est une *factory method* : elle permet de créer des tartes sans lier le type réel de tartes créé (avec ou sans gluten) à la classe MachineTarte. Lorsque l'on veut créer une tarte, on n'appelle donc pas directement **new** TartePoiresSimple() par exemple, mais on utilise une instance de MachineTarteSimple et on appelle creerTarte("poires") dessus. On est alors sûr que la tarte retournée sera de type « simple »<sup>[4](#page-9-0)</sup>. On rappelle sur la figure [5](#page-20-0) le patron de conception factory.

#### }

<span id="page-8-0"></span> $3$ Avec la solution précédente, l'utilisateur peut ne pas se rendre compte qu'il introduit une valeur incorrecte. Le fait

Le patron de conception *factory* nous permet d'appliquer le principe d'inversion de dépendance : on doit essayer de dépendre d'abstractions (classes abstraites ou interfaces) et non pas de classes concrètes. Dans notre cas :

- la classe MachineTarte ne dépend plus directement des types de tartes concrets considérés (tartePoireSimple, tartePommesSsGluten etc.), mais d'une classe abstraite Tarte ;
- de la mˆeme fa¸con, les classes concr`etes repr´esentant les tartes d´ependent de cette mˆeme abstraction, puisqu'elles en héritent.

Les sources des classes MachineTarte et MachineTarteSimple sont donnés respectivement sur les listings [5](#page-9-1) et [6](#page-10-0) et vous permettront de mieux comprendre le principe de ce patron de conception.

Listing 5 – La classe MachineTarte

```
/**
 * <code>MachineTarte</code> represente une machine fabriquant des tartes
 * aux fruits. La classe est abstraite, il faut l'etendre en implantant
 * la methode creerTarte pour pouvoir l'utiliser.
 *
 * @author <a href="mailto:garion@supaero.fr">Christophe Garion</a>
 * @version 1.0
 */
public abstract class MachineTarte {
    /**
     * <code>creerTarte</code> permet de creer une tarte.
     *
     * @param type une instance de <code>String</code> representant le type
     * de tarte. Pour l'instant, seuls "pommes", "poires" et
                   "prunes" sont connus.
     * @return la <code>Tarte</code> prete a etre travaillee
     */
   public abstract Tarte creerTarte(String type);
    /**
     * <code>commanderTarte</code> permet de commander une tarte particuliere.
     *
     * @param type une instance de <code>String</code> representant le type
                   de tarte. Pour l'instant, seuls "pommes", "poires" et
                   "prunes" sont connus.
     * @return la <code>Tarte</code> prete a etre degustee
     */
   public Tarte commanderTarte(String type) {
        Tarte tarte = creerTarte(type);
        tarte.preparer();
        tarte.cuire();
        tarte.emballer();
        return tarte;
```
<span id="page-9-0"></span>d'utiliser une valeur par défaut en cas de problème est d'ailleurs une solution qui est loin d'être la meilleure !  $4E$ videmment, l'implantation de creerTarte garantit que l'on obtient bien le bon type de tarte.

}

}

Listing 6 – La classe MachineTarteSimple

```
/**
 * <code>MachineTarteSimple</code> est une machine permettant de
 * faire des tartes simples.
 *
 * @author <a href="mailto:garion@supaero.fr">Christophe Garion</a>
 * @version 1.0
 */
public class MachineTarteSimple extends MachineTarte {
   // Implementation of MachineTarte
    /**
     * <code>creerTarte</code> permet de creer une tarte simple.
     *
     * @param type une instance de <code>String</code> representant le type
     * de tarte. Pour l'instant, seuls "pommes", "poires" et
                   * "prunes" sont connus.
     * @return la <code>Tarte</code> prete a etre travaillee
     */
   public Tarte creerTarte(String type) {
        Tarte tarte = null;
        if (type.equals("pommes")) {
            tarte = new TartePommesSimple();
        } else if (type.equals("poires")) {
            tarte = new TartePoiresSimple();
        } else if (type.equals("prunes")) {
            tarte = new TartePrunesSimple();
        }
        return tarte;
    }
}
```
On s'intéresse maintenant plus précisément à la classe Tarte. La classe Tarte possède une méthode abstraite, preparer, qui représente les actions nécessaires à la préparation d'une tarte. Pour cela, on a besoin de différents ingrédients :

 $-$  de la pâte

– un liant

 $-$  le fruit utilisé qui est donné par le type de tarte

Pour que les tartes soient plus savoureuses, on rajoute du chocolat dans la tarte aux poires (et seulement celles là).

On s'est rendu compte que les tartes avec et sans gluten avait le même procédé de fabrication. Par contre, les ingrédients étaient différents dans ces deux familles de tartes :

- les tartes sans gluten utilisaient une pˆate bris´ee, alors que les tartes avec gluten utilisaient une pˆate sablée
- $-$  les tartes sans gluten utilisaient de la crème simple comme liant, alors que les tartes avec gluten utilisaient de la crème pâtissière
- les tartes sans gluten utilisent un chocolat garanti sans trace de gluten

On suppose que l'on dispose d'une classe abstraite pour chaque type d'ingrédients et de classes la spécialisant. Par exemple, on aura une classe abstraite Pate et deux sous-classes PateBrisee et PateSablee.

On cherche donc ici à garantir que l'on ne fabriquera des tartes qu'en utilisant des ensembles d'ingrédients compatibles (pas question par exemple d'utiliser de la pâte brisée avec de la crème pâtissière).

1. supposons que l'on utilise le patron de conception *factory* pour pouvoir nous abstraire des représentations concrètes des ingrédients. On va donc avoir une *factory* par type d'ingrédients nécessaire à la réalisation de la tarte. Est-ce que cette solution nous garantit la cohérence des ingrédients ?

Cette solution ne garantit absolument pas la cohérence des ingrédients. Même si on utilise des factories pour chacun des ingrédients dans Tarte, rien n'empêche quelqu'un qui écrit le code d'une tarte particulière d'utiliser des ingrédients incompatibles.

2. pour pallier ce problème, on va utiliser un patron de conception particulier, abstract factory method. Ce patron est présenté sur la figure [6.](#page-20-1) Ce patron de conception fournit une interface permettant de construire un ensemble d'objets concrets interdépendants.

Proposer un diagramme de classes adaptant le patron abstract factory method à notre problème. On utilisera une classe IngredientsFactory et deux classes IngredientsFactorySimple et IngredientsSansGlutenFactory.

Le diagramme est proposé sur la figure [7.](#page-21-0) Rien de bien particulier : les ingrédients étaient ce qui ´etait identifi´e comme des produits dans le patron. Le client est en fait ici la classe Tarte qui a besoin des ingrédients pour se faire.

3. écrire la classe IngredientsFactory en Java.

Il n'y avait pas de problème particulier. Il fallait bien mettre les méthodes abstraites et ne pas oublier de mettre également la classe abstraite. Le source de la classe est donné sur le listing [7.](#page-11-0)

Listing 7 – La classe IngredientsFactory

```
package fr.supaero.factory;
/**
 * <code>IngredientsFactory</code> est une factory abstraite pour des
 * ingredients pour les tartes.
 *
 *
 * Created: Tue Jul 8 11:00:09 2008
 *
 * @author <a href="mailto:garion@supaero.fr">Christophe Garion</a>
 * @version 1.0
 */
public abstract class IngredientsFactory {
    /**
     * <code>creerPate</code> permet de creer de la pate pour
     * une tarte.
```

```
*
 * @return une instance de <code>Pate</code>
 */
public abstract Pate creerPate();
/**
 * <code>creerLiant</code> permet de creer du liant pour
 * une tarte.
 *
 * @return une instance de <code>Liant</code>
 */
public abstract Liant creerLiant();
/**
 * <code>creerChocolat</code> permet de creer du chocolat pour
 * une tarte.
 *
 * @return une instance de <code>Chocolat</code>
 */
public abstract Chocolat creerChocolat();
```
4. écrire la classe IngredientsFactorySimple en Java.

}

Là encore, il n'y avait pas de problème particulier. Il fallait bien évidemment redéfinir les méthodes abstraites. On pouvait choisir de spécialiser les types de retour des méthodes, ce qui est autorisé par le principe de redéfinition. Le source de la classe est donné sur le listing [8.](#page-12-0)

Listing 8 – La classe IngredientsFactorySimple

```
package fr.supaero.factory;
/**
 * <code>IngredientsFactorySimple</code> premet d'obtenir des ingredients
 * pour une tarte simple.
 *
 *
 *
 * Created: Tue Jul 8 11:39:21 2008
 *
 * @author <a href="mailto:garion@supaero.fr">Christophe Garion</a>
 * @version 1.0
 */
public class IngredientsFactorySimple extends IngredientsFactory {
    /**
     * <code>creerPate</code> permet de creer de la pate sablee
     * pour une tarte.
     *
     * @return une instance de <code>PateSablee</code>
     */
```

```
public PateSablee creerPate() {
    return new PateSablee();
}
/**
 * <code>creerLiant</code> permet de creer de la creme patissiere
 * pour une tarte.
 *
 * @return une instance de <code>CremePatissiere</code>
 */
public CremePatissiere creerLiant() {
    return new CremePatissiere();
}
/**
 * <code>creerChocolat</code> permet de creer du chocolat simple.
 *
 * @return une instance de <code>ChocolatSimple</code>
 */
public ChocolatSimple creerChocolat() {
    return new ChocolatSimple();
}
```
5. en utilisant IngredientsFactory, écrire la classe Tarte en Java. La méthode preparer reste-t-elle abstraite ?

}

La méthode preparer n'est plus abstraite : on sait en effet l'écrire complètement, même si on utilise des références typées par des classes abstraites (Liant et Pate). On remarquera qu'on n'utilise pas de chocolat, car seules les tartes aux poires l'utilisent. Pour que ces dernières aient accès à la factory afin d'obtenir du chocolat, j'ai choisi de mettre l'attribut factory protégé (on aurait également pu mettre l'attribut privé et créer un accesseur protégé à cet attribut). Le code source de la classe est donné sur le listing [9.](#page-13-0)

Listing 9 – La classe Tarte

```
package fr.supaero.factory;
/**
 * <code>Tarte</code> est une classe representant une tarte.
 *
 \overline{a}* Created: Tue Jul 8 12:04:04 2008
 *
 * @author <a href="mailto:garion@supaero.fr">Christophe Garion</a>
 * @version 1.0
 */
public abstract class Tarte {
    protected IngredientsFactory factory;
```

```
/**
 * Creer une instance de <code>Tarte</code> en utilisant une factory
 * d'ingredients particuliere.
 *
 * @param factory_ une instance de <code>IngredientsFactory</code> qui
 * va servir a produire les ingredients necessaires pour
 * faire la tarte
 */
public Tarte(IngredientsFactory factory_) {
    this.factory = factory_;
}
public void preparer() {
    Pate p = this.factory.creerPate();
    System.out.println("J'utilise cette pate : " + p);
    Liant l = this.factory.creerLiant();
    System.out.println("J'utilise ce liant : " + l);
    System.out.println("Je melange le tout.");
}
public abstract void cuire();
public void emballer() {
    System.out.println("J'emballe la tarte...");
}
```
6. écrire la classe TartePoireSimple en Java. Quel mécanisme permet de garantir que de la pâte sablée et de la crème pâtissière seront utilisées lors de l'appel à preparer sur une instance de TartePoireSimple ?

}

Le code source de la classe est donné sur le listing [9.](#page-13-0) Il fallait redéfinir la méthode preparer car on devait utiliser du chocolat. Il ne fallait pas oublier l'appel au constructeur de Tarte pour initialiser la factory d'ingrédients. Enfin, la méthode cuire devait être définie car elle était abstraite dans Tarte. Si l'on regarde la méthode preparer de la classe Tarte, le liant et la pâte utilisés sont abstraits (typ´es par Liant et Pate). Or, lorsque l'on va appeler preparer sur TartePoireSimple, on utilisera de la pâte sablée et de la crème pâtissière car on utilise la factory correspondant aux tartes simples. C'est le principe de liaison tardive qui nous garantit que ce sont les objets réels qui seront utilisés lors de l'appel à preparer.

Listing 10 – La classe TartePoireSimple

```
package fr.supaero.factory;
/**
 * <code>TartePoireSimple</code> represente une tarte aux poires simple.
 *
 *
 * Created: Wed Jul 9 15:34:47 2008
```

```
*
 * @author <a href="mailto:garion@supaero.fr">Christophe Garion</a>
 * @version 1.0
 */
public class TartePoireSimple extends Tarte {
   /**
     * Creer une instance de <code>TartePoireSimple</code> en utilisant une
     * factory d'ingredients simple.
     *
     * @param factory_ une instance de <code>IngredientsFactorySimple</code>
     * qui va servir a produire les ingredients necessaires
     * pour faire la tarte
     */
   public TartePoireSimple(IngredientsFactorySimple factory_) {
       super(factory_);
    }
   public final void preparer() {
       super.preparer();
       Chocolat c = this.factory.creerChocolat();
       System.out.println("J'utilise ce chocolat : " + c);
   }
   public final void cuire() {
       System.out.println("Je cuis pendant 30 minutes...");
   }
}
```
### <span id="page-15-0"></span>3 Algorithmes génétiques pour l'optimisation

Cet exercice est inspiré de [\[1\]](#page-17-1). Le lecteur curieux pourra également consulter [\[4,](#page-17-2) [3\]](#page-17-3) pour plus de renseignements.

On cherche ici à écrire une application objet permettant d'optimiser des fonctions via des algorithmes génétiques. Les algorithmes génétiques sont des algorithmes de recherche ou d'optimisation utilisant le processus de sélection naturelle. Ils permettent de calculer la solution la plus optimale possible à un problème suivant un critère d'évaluation donné. Pour se faire, on va faire évoluer des populations de solutions à la manière de la théorie de l'évolution : en sélectionnant les solutions les meilleures (suivant le critère donné), en les mélangeant pour obtenir de nouvelles solutions et un ajoutant un degré d'aléa grâce `a la mutation de certaines solutions.

Le *solver* permettant de résoudre un problème avec des algorithmes génétiques utilise plusieurs modules que nous détaillerons dans ce qui suit<sup>[5](#page-15-1)</sup>.

Le premier module concerne la modélisation du problème. La première chose à faire lorsque l'on utilise des algorithmes génétiques est de pouvoir représenter une solution à ce problème sous forme d'un chromosome constitué de gènes. Ces gènes représentent une donnée du problème et peuvent donc être typés : gène représentant un nombre, un entier, un réel, une chaîne de caractères, un booléen par exemple.

<span id="page-15-1"></span> $5$ Le terme module est utilisé ici de façon très générale, il ne faut pas le prendre au sens informatique.

Les différents chromosomes sont ensuite regroupés dans une population qui est utilisée par le solver.

Pour que les algorithmes génétiques fonctionnent, on a besoin d'une fonction de *fitness* permettant de calculer sous forme d'une valeur entière quelle est la valeur d'une solution à partir de son chromosome. On peut bien sûr proposer plusieurs fonctions de *fitness*.

En utilisant cette fonction de *fitness*, on peut ensuite sélectionner quelles sont les solutions que l'on va retenir pour construire une prochaine population de chromosomes. Pour cela, différents mécanismes de sélection, appelés sélecteurs, sont disponibles : choix des meilleures valeurs absolues pour chaque chromosome, utilisation d'un système de tournoi entre chromosomes etc.

Enfin, on peut effectuer des opérations sur les chromosomes. Les opérations de base sont :

- la reproduction qui permet de copier une solution potentielle ;
- $-$  le *crossover* qui permet de mélanger les gènes de deux solution potentielles ;

– la mutation qui permet d'altérer aléatoirement la valeur d'un gène d'un chromosome.

On pourra bien sûr ajouter facilement de nouvelles opérations sur les chromosomes, comme des op´erateurs de mutation gaussiens etc. Il faudra en tenir compte dans la conception du solver.

1. proposer un diagramme de classes d'analyse représentant le domaine étudié. On fera apparaître les classes, les relations entre classes, les noms de rôles et les multiplicités des associations, et on justifiera l'utilisation de classes abstraites et d'interfaces. On pourra utiliser quelques attributs et représenter quelques méthodes si nécessaire. Enfin, on cherchera à avoir une solution la plus générique possible, i.e. permettant l'ajout de nouvelles fonctionnalités facilement (fonctions de *fitness*, sélecteurs, opérations sur les chromosomes).

Une solution est proposée sur la figure [9.](#page-23-0) Quelques remarques :

- la relation de composition entre Solver les autres classes nous indique que Solver est la classe « principale » de l'application.
- $-$  j'ai choisi également d'utiliser une relation de composition entre Population et Chromosome et Chromosome et Gene, car on utilisera plutôt un mécanisme de clonage pour copier un gène ou un chromosome plutôt qu'un partage de référence.
- Gene est une interface, car je ne voyais pas de méthode *concrète* à mettre dans une éventuelle classe abstraite. L'utilisation d'une classe abstraite ´etait toutefois possible. Un certain nombre de classes concrètes réalisent ensuite cette interface, chacune d'entre elles représentant un type de gène particulier. On remarquera que j'ai choisi d'introduire un niveau de hiérarchie intermédiaire avec GeneNombre qui est une classe abstraite.
- on demandait à ce que l'on puisse ajouter ou modifier facilement des fonctions de *fitness*, des s'électeurs et des opérateurs sur les chromosomes. Comme ces opérations se font normalement sur des chromosomes, on aurait tendance à proposer une méthode dans Chromosome pour calculer la fonction de *fitness*, plusieurs méthodes dans Chromosome pour les opérations sur les chromosomes et une autre dans Chromosome pour sélectionner ou non le chromosome en question. Malheureusement, cette approche a ses limites : lorsque l'on va vouloir spécialiser la classe Chromosome pour redéfinir une nouvelle méthode de fitness ou un nouvel opérateur, on va se retrouver avec un nombre très important de classes. De plus, du code sera dupliqué dans ces classes : si par exemple on a deux sous-classes de Chromosome qui redéfinissent chacune une méthode de *fitness*, si l'on veut ajouter un seul op´erateur sur les chromosomes, il va falloir sp´ecialiser ces deux classes en ajoutant la même méthode.

Pour pallier ce problème, on peut utiliser le patron de conception Stratégie. Ce patron, présenté sur la figure [8,](#page-22-0) utilise la composition plutôt que la spécialisation pour proposer différents algorithmes. Le principe est de représenter une méthode par une classe et de spécialiser cette classe lorsque l'on veut définir un nouveau comportement pour cette méthode.

Ce patron de conception est utilisé ici pour définir les notions de fonction de *fitness*, de sélecteur, et d'op´erateur sur les chromosomes. On remarquera que j'ai choisi d'utiliser une classe abstraite

pour FonctionFitness, car on peut écrire la méthode getPopulationEval : il suffit d'utiliser la méthode evaluate sur chacun des chromosomes.

- 2. supposons que nous ayons une solution représentable par un seul gène de type entier et une classe particulière, Generator, qui permet d'effectuer un certain nombre d'opérations. Lorsque l'on cherche à faire muter un chromosome d'une population donnée, les étapes sont les suivantes :
	- (a) on appelle la m´ethode mutate d'une instance connue de Generator permettant de savoir si l'on va faire muter le chromosome en question (nous nous placerons dans le cas où cette méthode renvoie **true**) ;
	- (b) le générateur vérifie que l'on peut faire muter le chromosome en appelant une méthode *adhoc* de la classe Chromosome ;
	- (c) si on peut le faire muter, le générateur créé un clone de ce chromosome ;
	- (d) le générateur récupère une référence vers le gène de ce chromosome;
	- $(e)$  le générateur fait muter le gène.

Représenter le scénario précédent par un diagramme de séquence.

Rien de bien difficile ici, le diagramme est donné sur la figure [10.](#page-24-0) Je suppose qu'il existe un constructeur de Chromosome qui peut prendre un chromosome en paramètre pour le copier.

- 3. lorsque l'on veut résoudre un problème via des algorithmes génétiques, le solver fonctionne suivant l'algorithme suivant :
	- $-$  il initialise une population donnée.
	- $-$  il évalue chaque individu de la population en utilisant la fonction de *fitness*.
	- $-$  il sélectionne au vu de ces résultats les meilleurs individus.
	- il utilise les op´erateurs de mutation et de croisement avec ces individus pour obtenir de nouveaux individus.
	- il remplace les plus mauvais individus de la population de d´epart pour les nouveaux individus ainsi produits.
	- $-$  il recommence à évaluer la population.
	- il s'arrˆete soit lorsqu'il a trouv´e une solution, ou lorsque l'utilisateur lui demande d'arrˆeter, ou encore lorsqu'un certain nombre d'itérations de processus ont été faites.

Représenter le fonctionnement du *solver* par un diagramme d'états-transitions.

Un diagramme de machine d'états est proposé sur la figure [11.](#page-25-0) J'ai supposé que l'on disposait d'un booléen cond qui permettait de spécifier si l'arrêt du solver ou la découverte d'une solution étaient prioritaires par rapport au rebouclage (pour éviter l'indéterminisme). Il y a bien sûr des cas de indéterminisme possibles, mais ils amènent tous au même état, j'ai donc choisi de les ignorer.

## **Références**

- <span id="page-17-1"></span>[1] JGap - Java Genetic Algorithms package. <http://jgap.sourceforge.net/>.
- <span id="page-17-0"></span>[2] E. Gamma, R. Helm, R. Johnson, and J. Vlissides. Design Patterns - Elements of reusable objectoriented software. Addison-Wesley professional computing series. Addison-Wesley, 1994.
- <span id="page-17-3"></span>[3] D. E. Goldberg. Genetic Algorithms in Search, Optimization, and Machine Learning. Addison-Wesley Professional, 1989.
- <span id="page-17-2"></span>[4] S. Luke, L. Panait, G. Balan, S. Paus, Z. Skolicki, E. Popovici, K. Sullivan, J. Harrison, J. Bassett, R. Hubley, , and A. Chircop. ECJ : a Java-based evolutionary computation research system. [http:](http://cs.gmu.edu/~eclab/projects/ecj/) [//cs.gmu.edu/~eclab/projects/ecj/](http://cs.gmu.edu/~eclab/projects/ecj/).

<span id="page-18-0"></span>[5] A. Vermeij. A generic MVC model in Java. [http://www.onjava.com/pub/a/onjava/2004/07/07/](http://www.onjava.com/pub/a/onjava/2004/07/07/genericmvc.html) [genericmvc.html](http://www.onjava.com/pub/a/onjava/2004/07/07/genericmvc.html).

<span id="page-19-0"></span>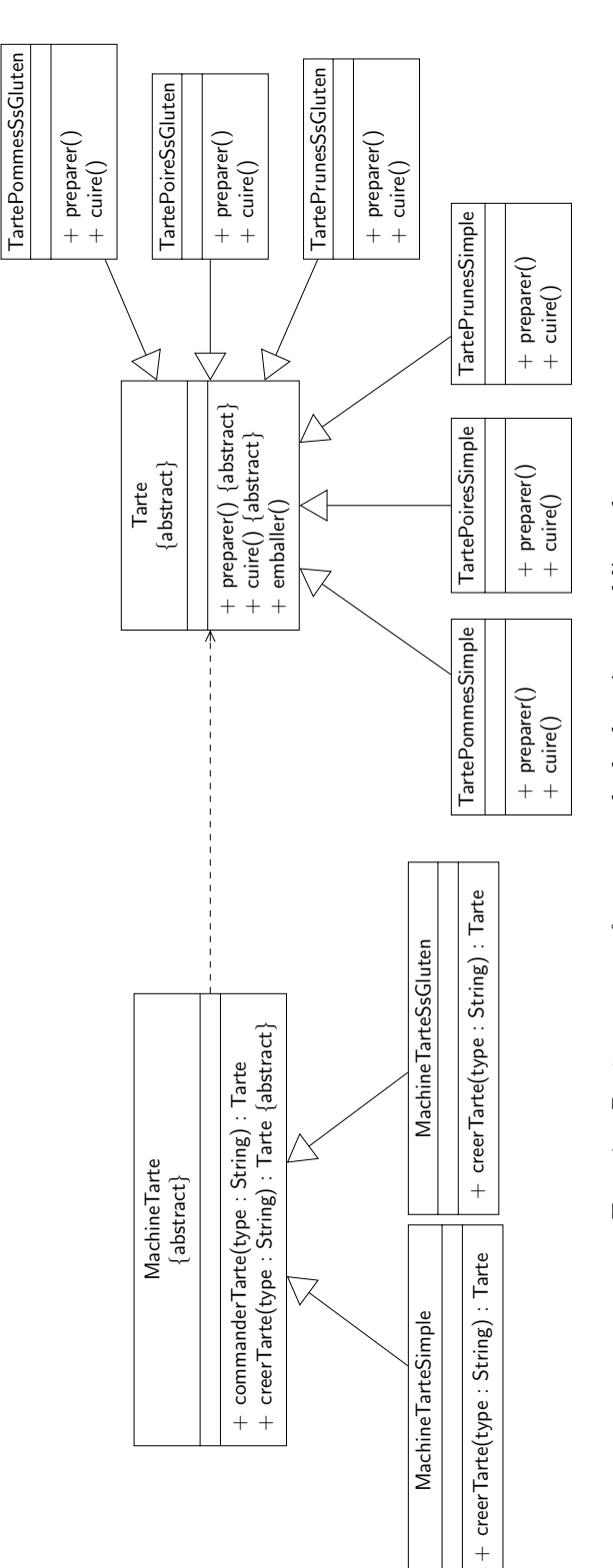

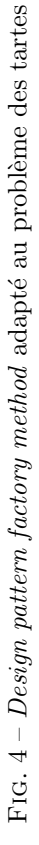

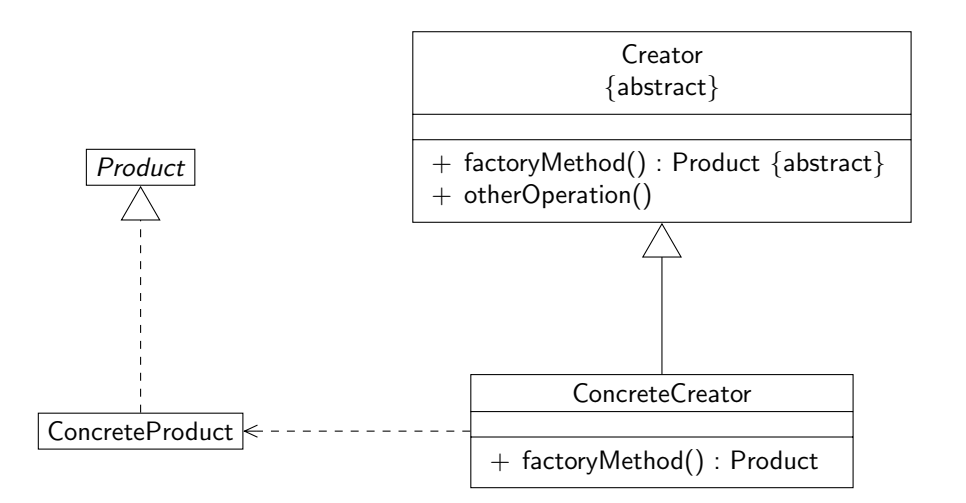

<span id="page-20-0"></span>FIG.  $5 -$  Le patron de conception factory

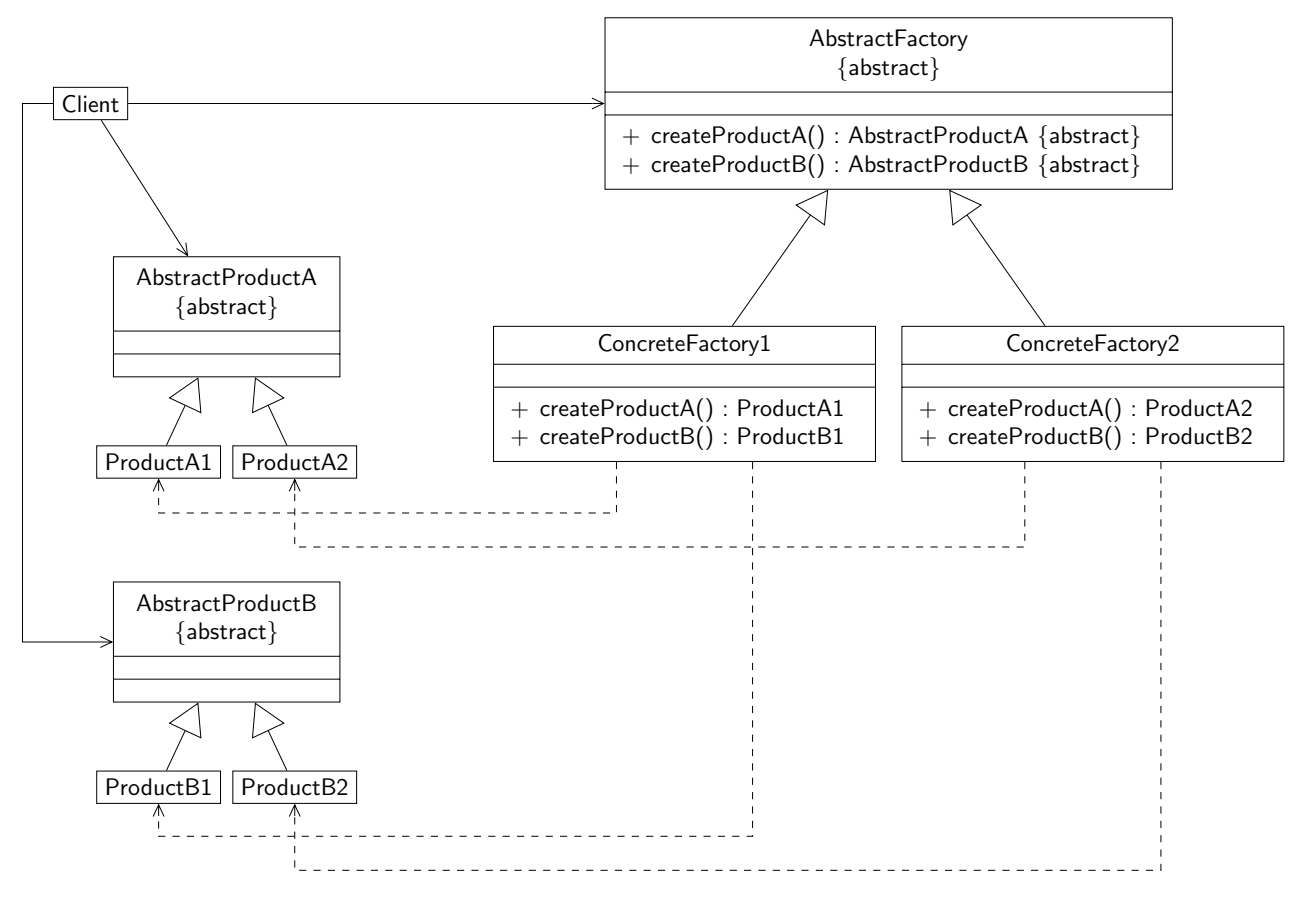

<span id="page-20-1"></span>FIG.  $6$  – Le patron de conception *abstract factory method* 

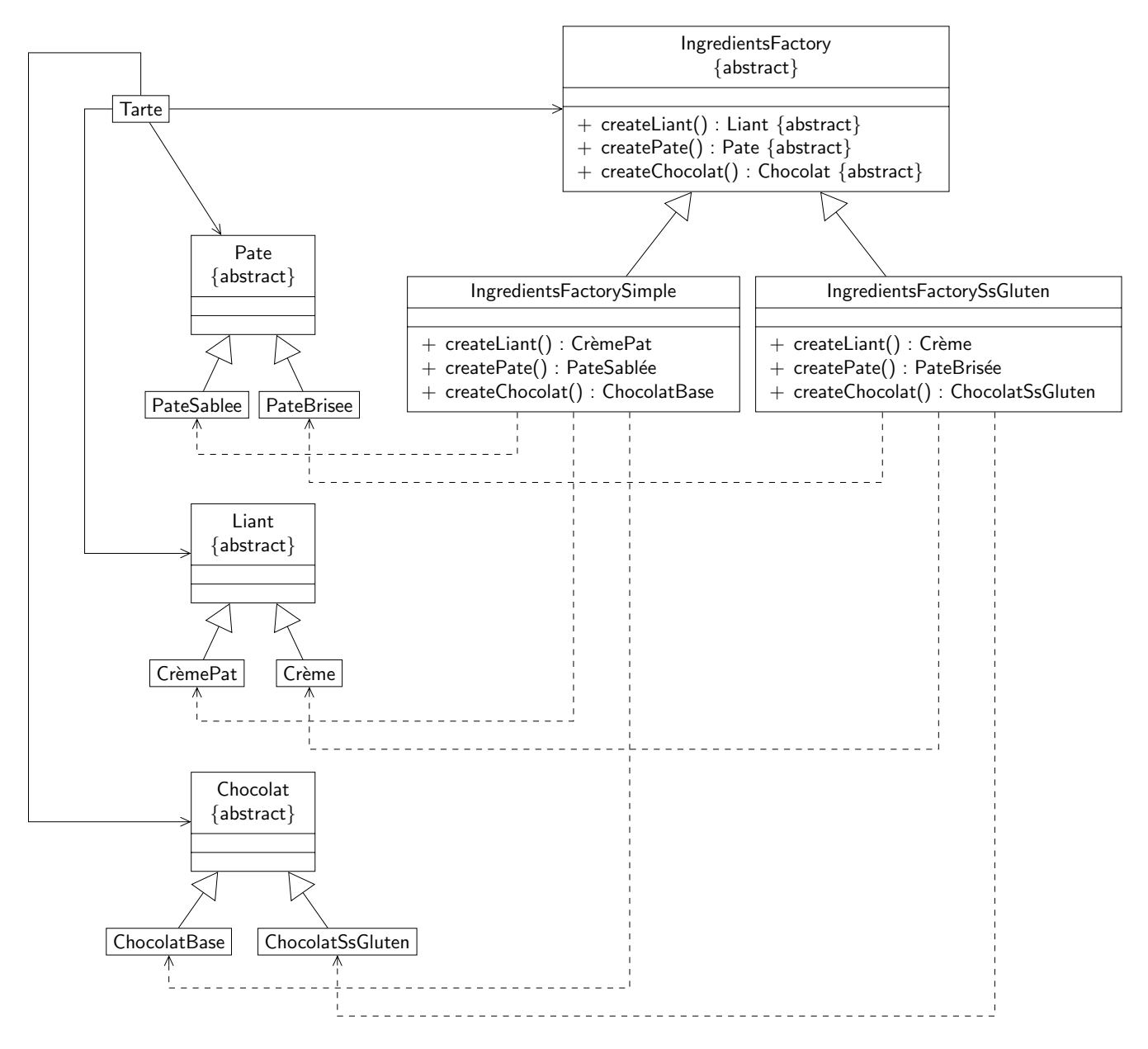

<span id="page-21-0"></span>FIG.  $7$  – Diagramme de classe adaptant le *pattern abstract factory* au problème des tartes

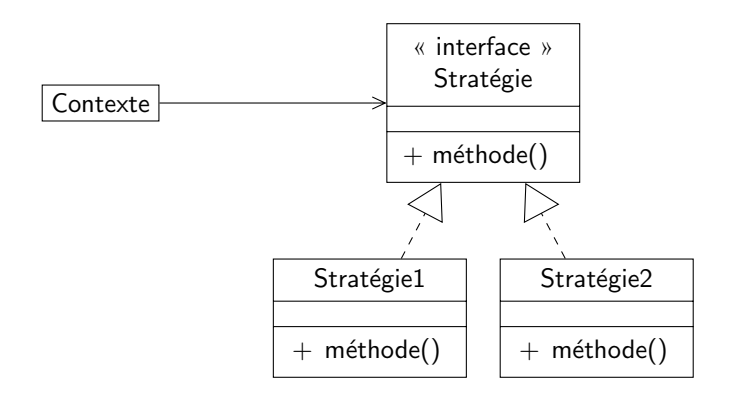

<span id="page-22-0"></span>FIG. 8 – Le patron de conception Stratégie

<span id="page-23-0"></span>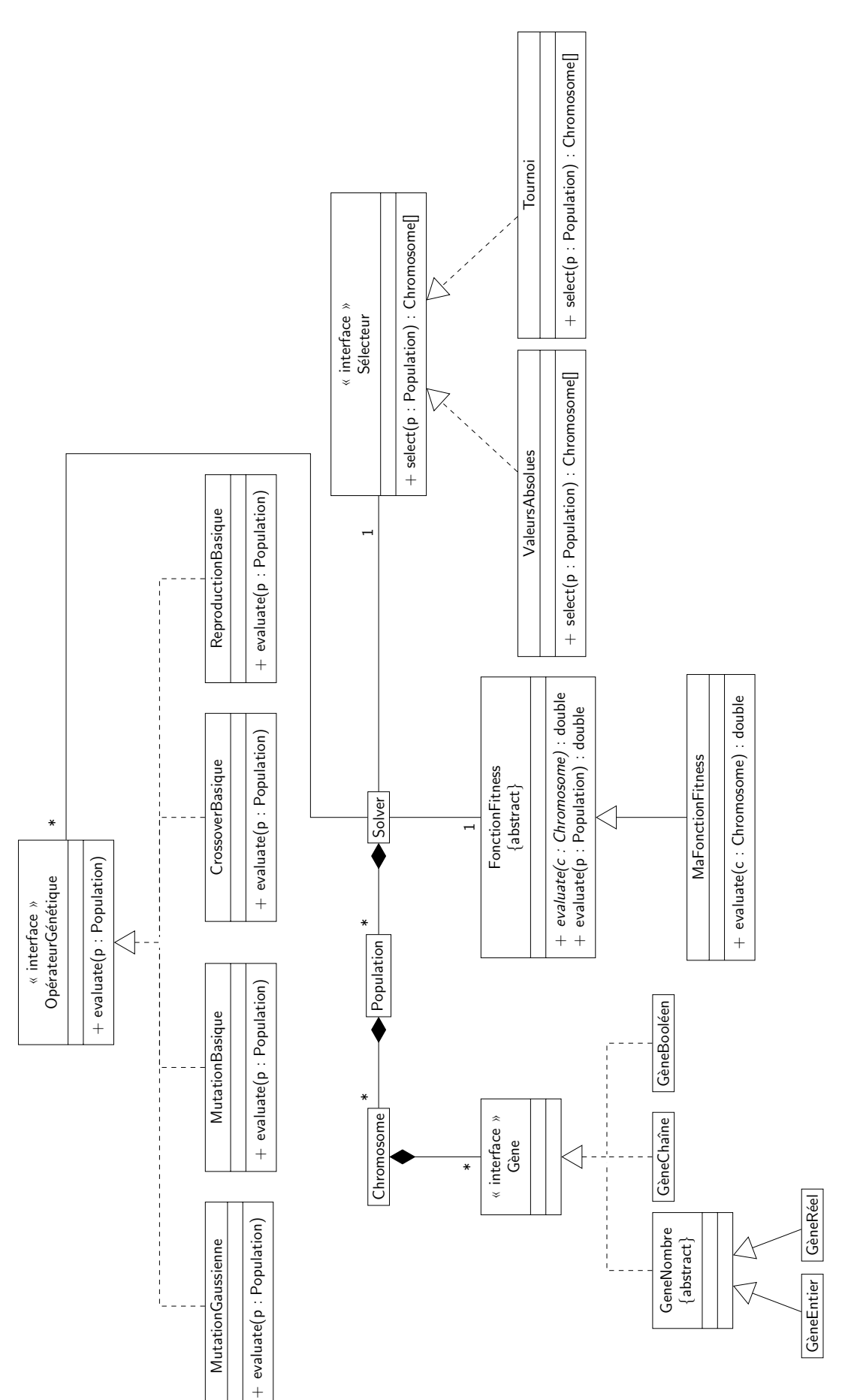

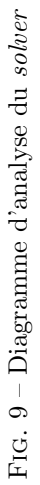

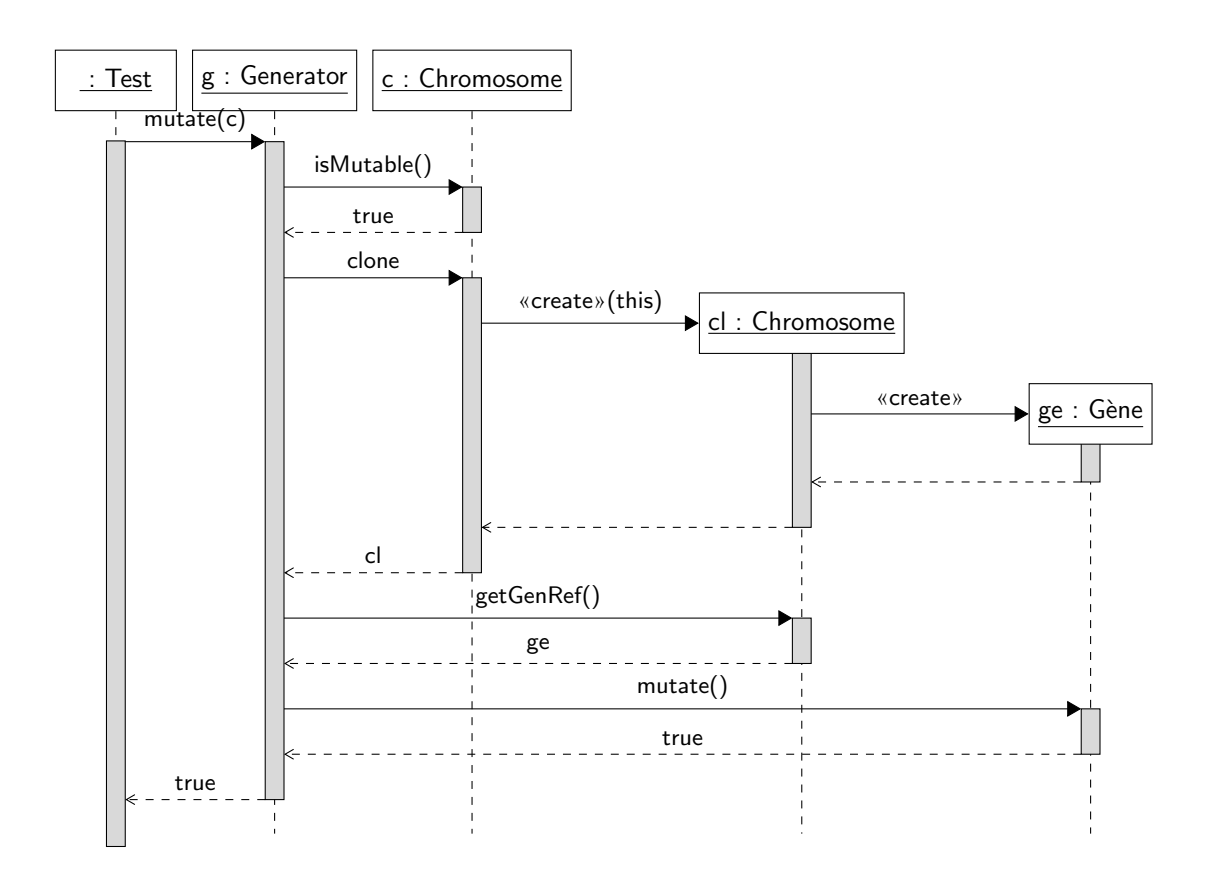

<span id="page-24-0"></span>FIG. 10 – Diagramme de séquence représentant la mutation d'un gène

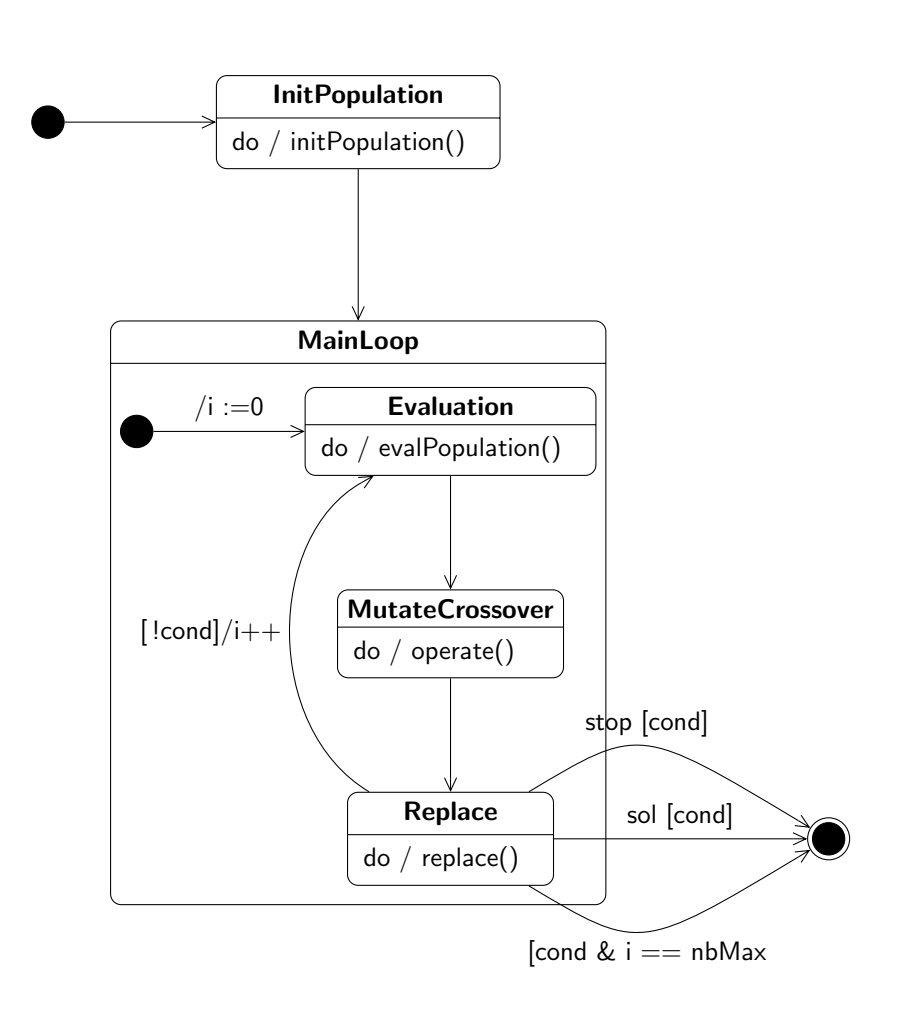

<span id="page-25-0"></span>FIG. 11 – Diagramme de machine d'états représentant le fonctionnement du solver